# **Oracle Solaris 11 Cheat Sheet DTrace**

#### **What is DTrace?**

Oracle Solaris DTrace is a comprehensive, advanced tracing tool for troubleshooting systematic problems in real time. Administrators, integrators and developers can use DTrace to dynamically and safely observe live production systems for performance issues, including both applications and the operating system itself. DTrace allows you to explore your system to understand how it works, track down problems across many layers of software, and locate the cause of any aberrant behavior. Whether it's at a high level global overview like memory consumption or CPU time, to much finer grained information like what specific function calls are being made, DTrace gives the operational insights that have long been missing in the data center.

#### **Understanding DTrace providers and probes**

Oracle Solaris 11 is littered with many different points of instrumentation – places of interest to which you can bind actions so you can understand what is going on in your system at any point in time. These 'probes', or programmatical sensors, are at the heart of DTrace and as they fire, data can be gathered and reported back to the user. DTrace probes are delivered through a series of kernel modules called 'providers'.

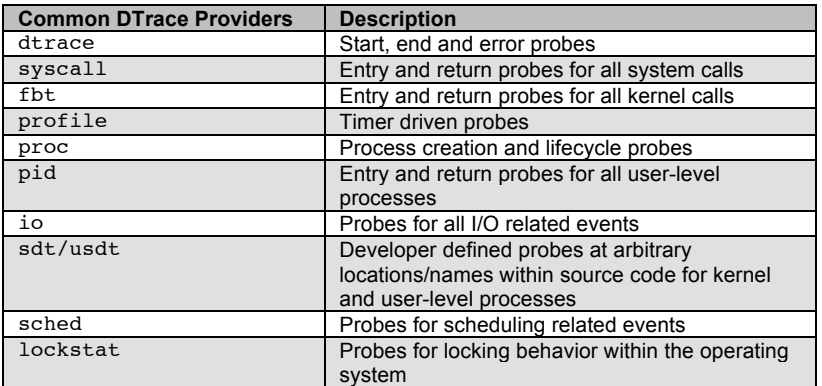

#### **DTrace Command Components**

A typical DTrace command has several components:

• A 4-tuple identifier provider:module:function:name, where module is a kernel module or application library, and function and name are the routines that are to be instrumented. If any of these are left black, it is equivalent to a wildcard match. For example, to fire all entry routines in the syscall provider we would use the following:

syscall:::entry

• A predicate, or relational expression, that determines whether any action should be taken. For example, to check whether the process name matches bash we would use the following:

 $/$ execname == "bash"/

• An action for what should happen if the probe fires and the predicate is satisfied. For example, we may create an array and count the number of times a function call has been made we would use the following:

 ${ \; \mathcal{E} \; \mathcal{E} \; \$ 

#### **D Scripting Language**

As DTrace command line examples become more complex, it may be necessary to construct them using the D scripting language – an awk like script that can be run using the dtrace  $-s$ command. D scripts can consist of multiple clauses that usually specify one or more probe descriptions, and their associate predicates and actions.

```
#!/usr/sbin/dtrace –s
probe-description
/predicate/
{
action;
}
```
### **Did you know?**

You can find out more information about the Oracle Solaris DTrace, including product documentation, how to guides, and other resources on Oracle Technology Network:

http://www.oracle.com/technetwork/server-storage/solaris11/technologies/dtrace-1930301.html

**1** 

#### **DTrace Variables and Associative Arrays**

DTrace specifies both scalar variables and associative arrays.

Variable scope can be global, thread local or clause local. Thread local variables allow separate storage for each thread's copy of that variable and can be expressed using the following:

 $self-$ *varname* = 123;

Clause local variables are only active for the duration of the clause lifecycle and can be expressed using the following:

```
this->varname = 123;
```
Associative arrays are used to represent collections of data elements that can be retrieved by specifying a name called a 'key' and are expressed in the following form:

name[key] = expression;

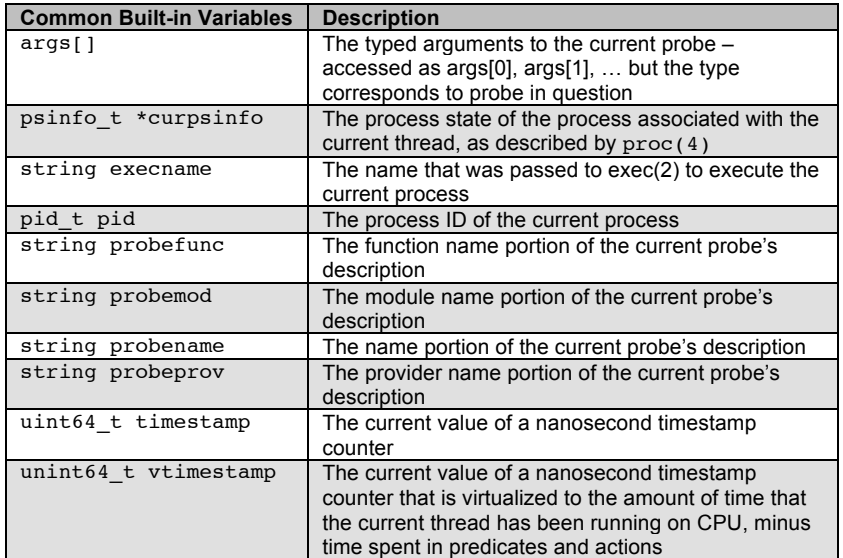

#### **DTrace Aggregations, Actions and Subroutines**

DTrace provides several built-in aggregating functions to aggregate data rather than rely on individual data points. Aggregations can be expressed using the following:

@name[key] = aggfunc (args);

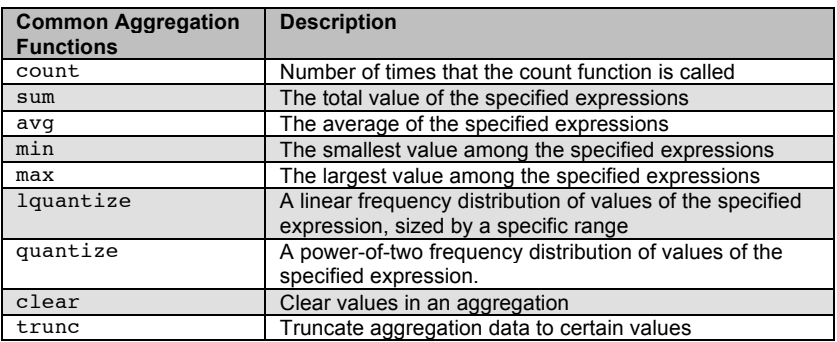

Actions enable DTrace to interact with the system outside – whether to record data or perform destructive behavior (with required security privileges). Subroutines are used to affect internal state such as string manipulation

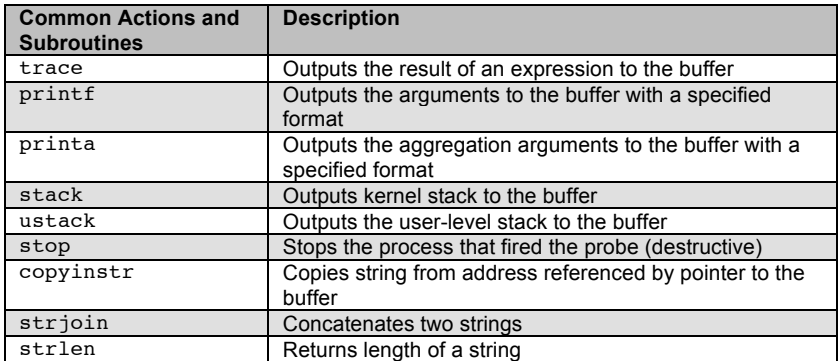

## **Useful DTrace One Liners**

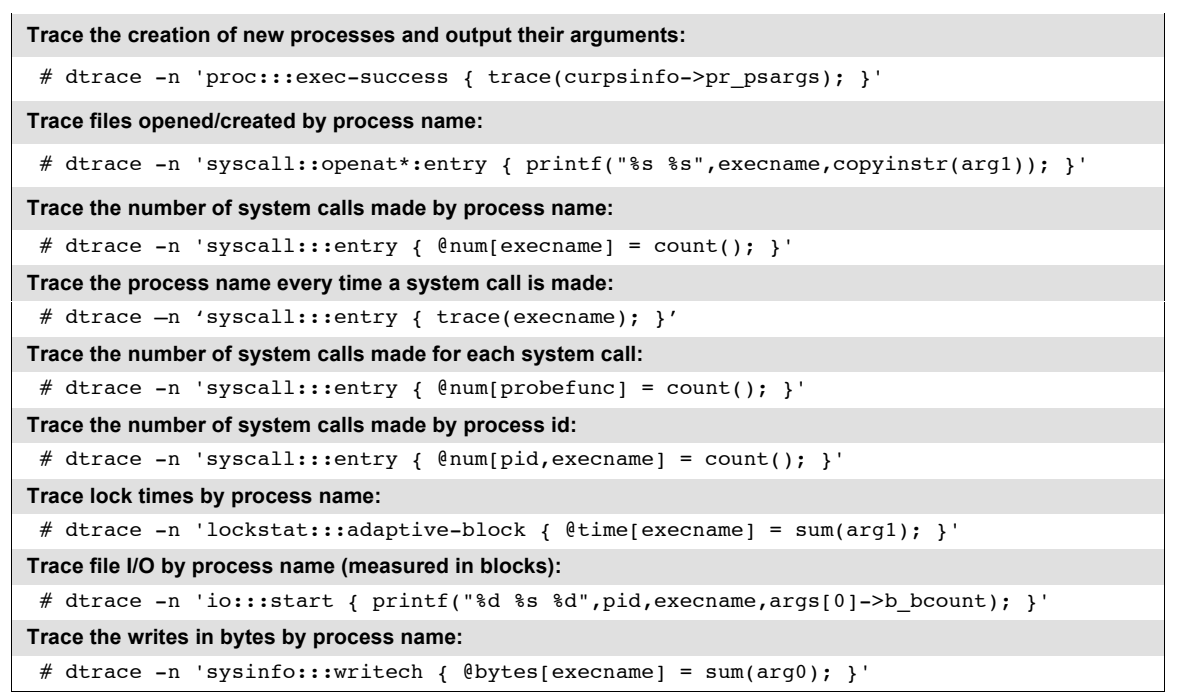

## **The DTrace Toolkit**

The DTrace Toolkit includes a number of pre-written scripts for common system tasks and has been included in Oracle Solaris 11 by default. These can be found in /usr/dtrace/DTT and cover a variety of areas including file and disk I/O, memory, CPU, and network.

**Oracle Solaris 11 Administrator's Cheat Sheet for DTrace**

## Contact Us

For more information about Oracle Solaris 11, visit oracle.com/solaris or call +1.800.ORACLE1 to speak to an Oracle representative. Last updated: April 11, 2013.

Oracle is committed to developing practices and products that help protect the environment

Copyright © 2013, Oracle and/or its affiliates. All rights reserved.

This document is provided for information purposes only and the contents hereof are subject to change without notice. This document is not warranted to be error-free, nor subject to any other warranties or conditions, whet implied warranties and conditions of merchantability or fitness for a particular purpose. We specifically disclaim any liability with respect to this document and no contractual obligations are formed either directly or in reproduced or transmitted in any form or by any means, electronic or mechanical, for any purpose, without our prior written permission.

**4** 

Oracle and Java are registered trademarks of Oracle and/or its affiliates. Other names may be trademarks of their respective owners.

All SPARC trademarks are used under license and are trademarks or registered trademarks of SPARC International, Inc. UNIX is a registered trademark licensed through X/Open Company, Ltd. 0410

## **Hardware and Software, Engineered to Work Together**